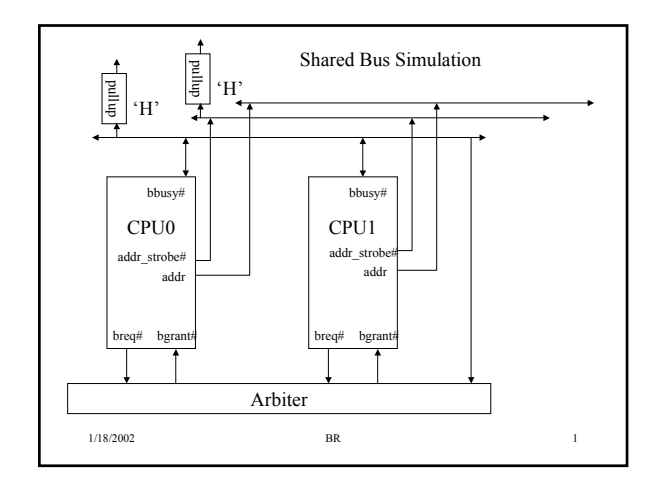

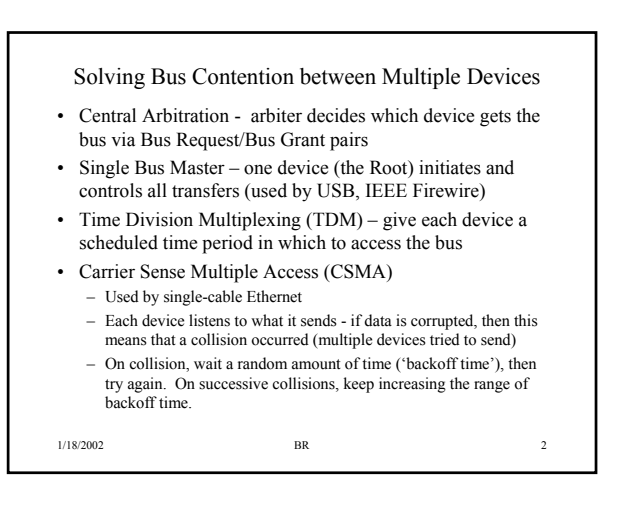

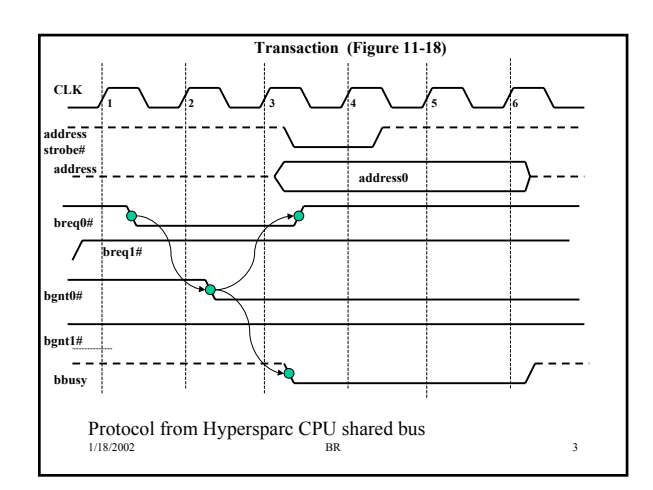

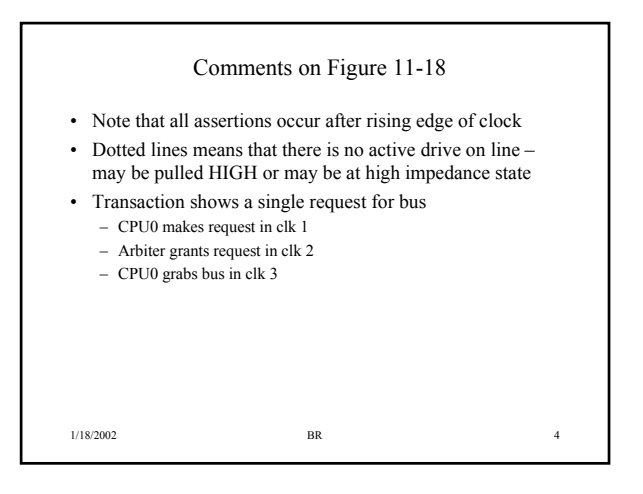

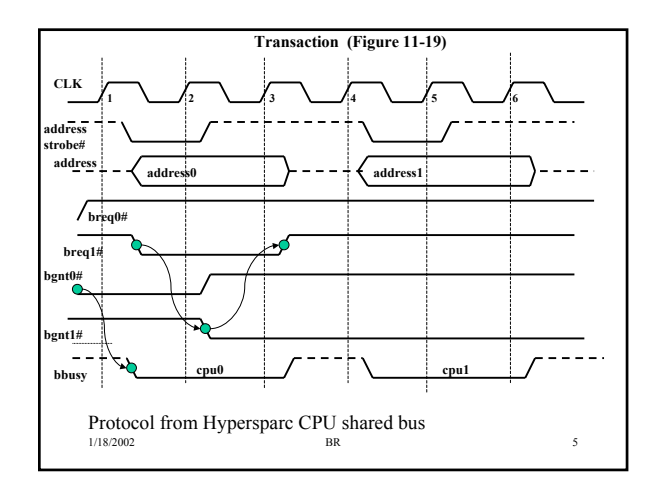

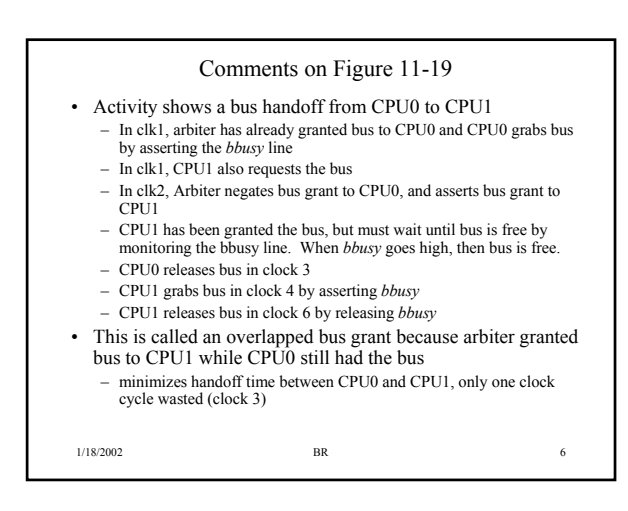

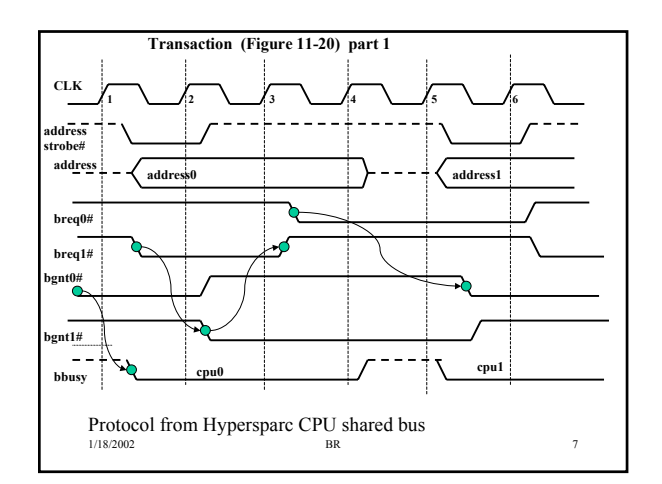

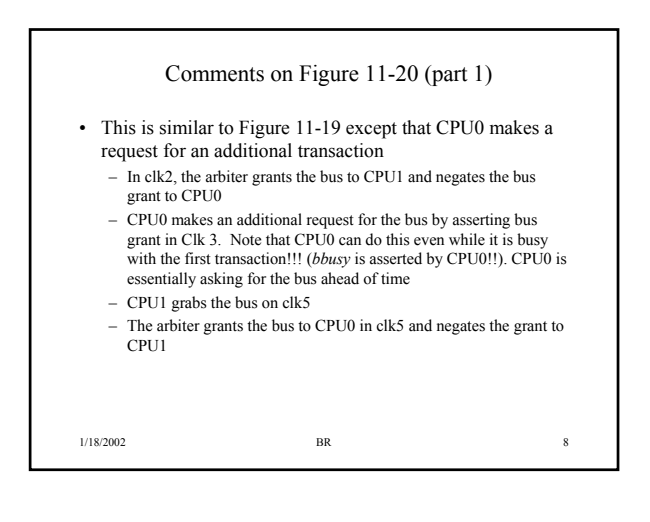

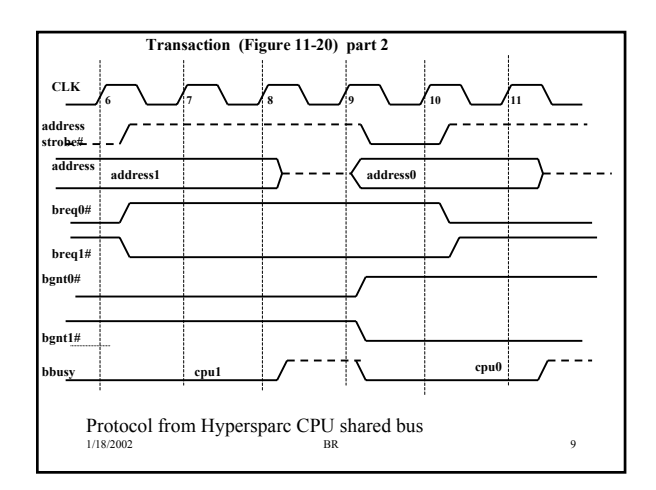

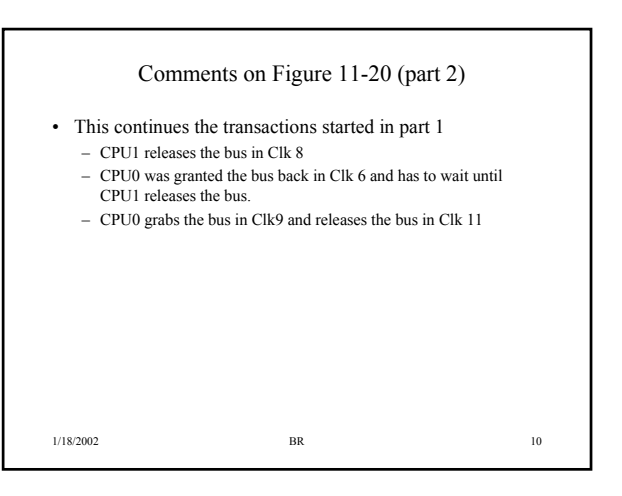

## Simulation Goals

- Want a VHDL simulation that can be used to test this protocol
- You will be provided with a working Arbiter model
- You will need to write a CPU model that can be used to 'test' the arbiter model
- The CPU will read a data file that will control its behavior – By changing the CPU data file, we can test different situations
- You will be provided with a test bench that instantiates two CPUs and the arbiter
	- Configurations will be used to test different situations
	- See the sim2 assignment page for a definition of the file format for the CPU data file.

1/18/2002 BR 11

### 1/18/2002 BR 12 • Data file controls number of requests and duration of each request • First line: it contains a single integer that determines the clock cycle for the FIRST request – '–1' means make NO requests, subsequent lines should be ignored • Subsequent lines contain 3 integers – The 1st integer is how many clock cycles to assert bbusy after the bus request has been granted – The 2nd integer is the number of clock cycles from the assertion of *bbusy* to the next request. A '-1' means make no further requests. – The 3rd integer is the address to place on the address bus during the request.

CPU Data File Format

#### Test Cases

- Configurations used to specify data files that test the previous three waveforms plus two additional test cases – *cfg\_tb\_f11\_20.vhd* specifies that cpu#0 in the testbench use data file *cpu0\_f11-20.dat*, and cpu#1 use data file *cpu1\_f11-20.dat*  – All data files are already provided for you
- I have included data files/configurations for two other test cases labeled as Figure 11-21 and Figure 11-22 in the simulation WWW page.
- Figure 11-21 has CPU #0 make a series of requests while CPU#1 does nothing.
- Figure 11-22 has both CPU #0 and CPU#1 make a series of requests.

1/18/2002 BR 13

cpu0\_f11-20.dat data file contents (lines shown skewed) Once granted, hold bbusy low 3 clocks **1** 2 clks between assertion of  $\binom{3}{2}$   $\binom{2}{1}$  111 bbusy and assertion of next Assert  $2 \ \lambda \$  111  $request$ request Address to place on clk #1 **2 –1 111** bus once granted ÌТ 1/18/2002 BR 14

# Modeling Approach

- You will need to use a FSM to model your CPU
	- Because all signals change after the rising clock edge and take at least one clock cycle to change, you can use either a two process model (Mealy) or a one process model (Moore)
	- Have your state registers be *rising edge triggered*
- You will need some initialization code that opens the file and reads the first line. One way is shown below:

#### 1/18/2002 BR 15 myprocess (siga, sigb, whateversig) variable init: boolean; begin if (init = FALSE) then -- do onetime code here... init = TRUE; end if; -- rest of code for process .... end myprocess;

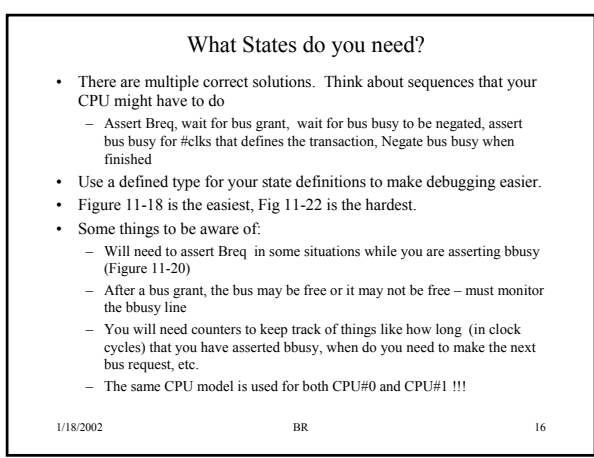

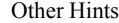

- Be careful about the use of variables in your processes
- May want to use signals to implement counter values – easier to control when they are updated
	-
	- Can display them as waveforms for debugging purposes
- You do not have to duplicate the delays that are shown in the reference timing diagrams
	- I only care about what clock cycle the signal is asserted/negated in, not *when* in the clock cycle it is asserted/negated.
- The *addr*, *bbusy*, *addr\_strobe* ports all have multiple drivers on them! Must drive with 'Z' if not actively driving the line.
- The 'active' output should be driven to '0' while a CPU is still active. It should be driven to 'Z' after the CPU has finished processing all entries in the data file.
	- This is used by the 'stim' entity to control generation of clock pulses.

1/18/2002 BR 17

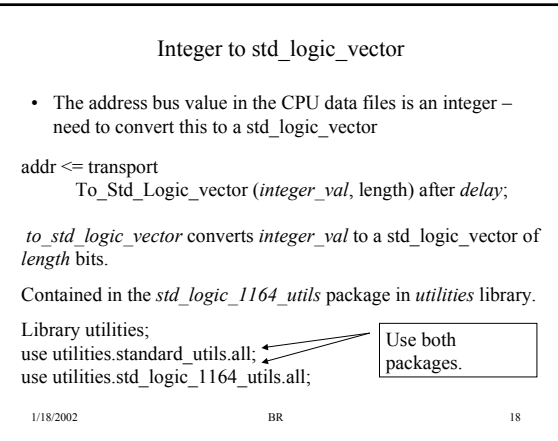